# **Лабораторная работа 1**

### **Сортировка массива с помощью дерева**

**Цель выполнения** освоение алгоритмов и методов построения дере**заданий:** вьев и их применение для сортировки массивов.

**Задание № 1**. Сортировка числового массива с помощью дерева по возрастанию.

Задание выполняется в Excel.

1.1. Сформировать одномерный массив чисел. Для этого в строку 2 ввести массив целых случайных чисел, имеющих равномерный закон распределения в интервале [20, 45] (рис. 1):

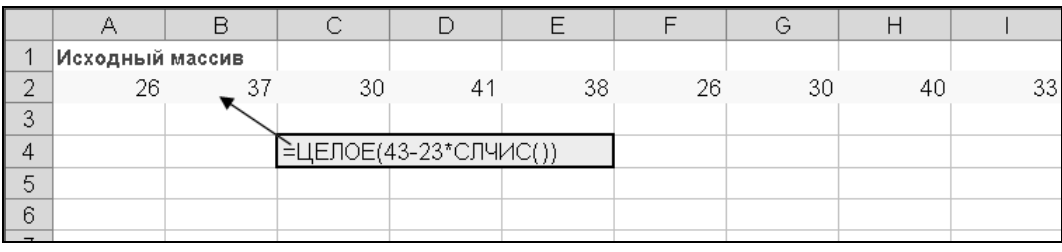

## Рис. 1.

Массив может иметь любую размерность. Для заполнения массива использовать функции **ЦЕЛОЕ()** и **СЛЧИС()** и операцию автозаполнения ячеек Excel.

1.2. Разработать модуль (процедуру) сортировки массива по возрастанию с помощью дерева. Модуль должен содержать следующие процедуры:

1.2.1. *Процедура Read\_array*. Служит для считывания данных из электронной таблицы и присвоения их одномерному массиву *A*(*N*). Размерность массива должна определяться автоматически.

1.2.2. *Процедура Sort\_tree*. Основана на обращении к процедуре Shift (служит для построения дерева) с целью сортировки массива *A*(*N*). Процедура Sort\_tree должна обеспечивать вывод результатов сортировки в электронную таблицу Excel.

1.3. Вывести результаты сортировки и построить бинарное дерево пирамиду. Дерево должно быть представлено в виде гистограммы и графа,

расположенного в ячейках электронной таблицы Excel.

### **Варианты задания.**

- В1. *Сформировать данные согласно п. 1.1. задания 1. Массив должен содержать данные действительного типа. Для генерации данных с помощью указанных функций INT()(ЦЕЛОЕ***()**) и *RAND()*  (*СЛЧИС()*) *создать модуль Gener. Затем выполнить п. 1.2 – 1.3 задания 1, отсортировав массив по убыванию.*
- В2. *Сформировать одномерный массив данных символьного типа. Выполнить п. 1.2, 1.3. задания 1. Проверить правильность результатов сортировки*.
- В3. *Сформировать двумерный массив целого типа. Используя сортировку с помощью пирамиды, отсортировать элементы столбцов по возрастанию.*
	- <sub>,</sub> Примечание. Для каждого варианта задания определить количе-<br>| ство перестановок.

### **Отчет по работе должен включать:**

- *название и цель работы*;
- *алгоритм формирования данных в электронной таблице Excel*;
- *алгоритмы построения дерева и сортировки данных на его основе*;
- *коды процедур, реализующих алгоритмы построения дерева и сортировки*;
- *результаты работы процедур, демонстрирующие эффективность алгоритма сортировки.*